## **HANSER**

## **Stefan Priebsch PHP migrieren**

**Konzepte und Lösungen zur Migration von PHP-Anwendungen und -Umgebungen**

> **ISBN-10: 3-446-41394-4 ISBN-13: 978-3-446-41394-8**

> > **Inhaltsverzeichnis**

**Weitere Informationen oder Bestellungen unter <http://www.hanser.de/978-3-446-41394-8> sowie im Buchhandel.**

## Inhalt

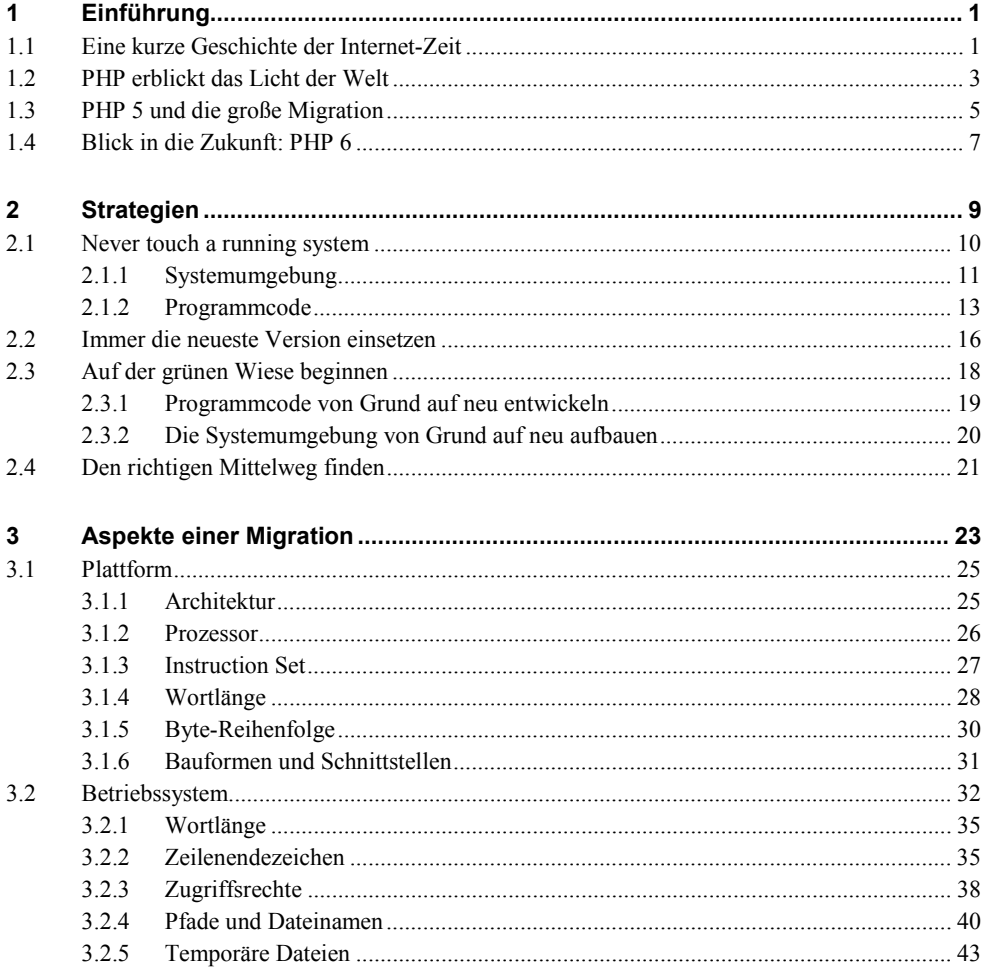

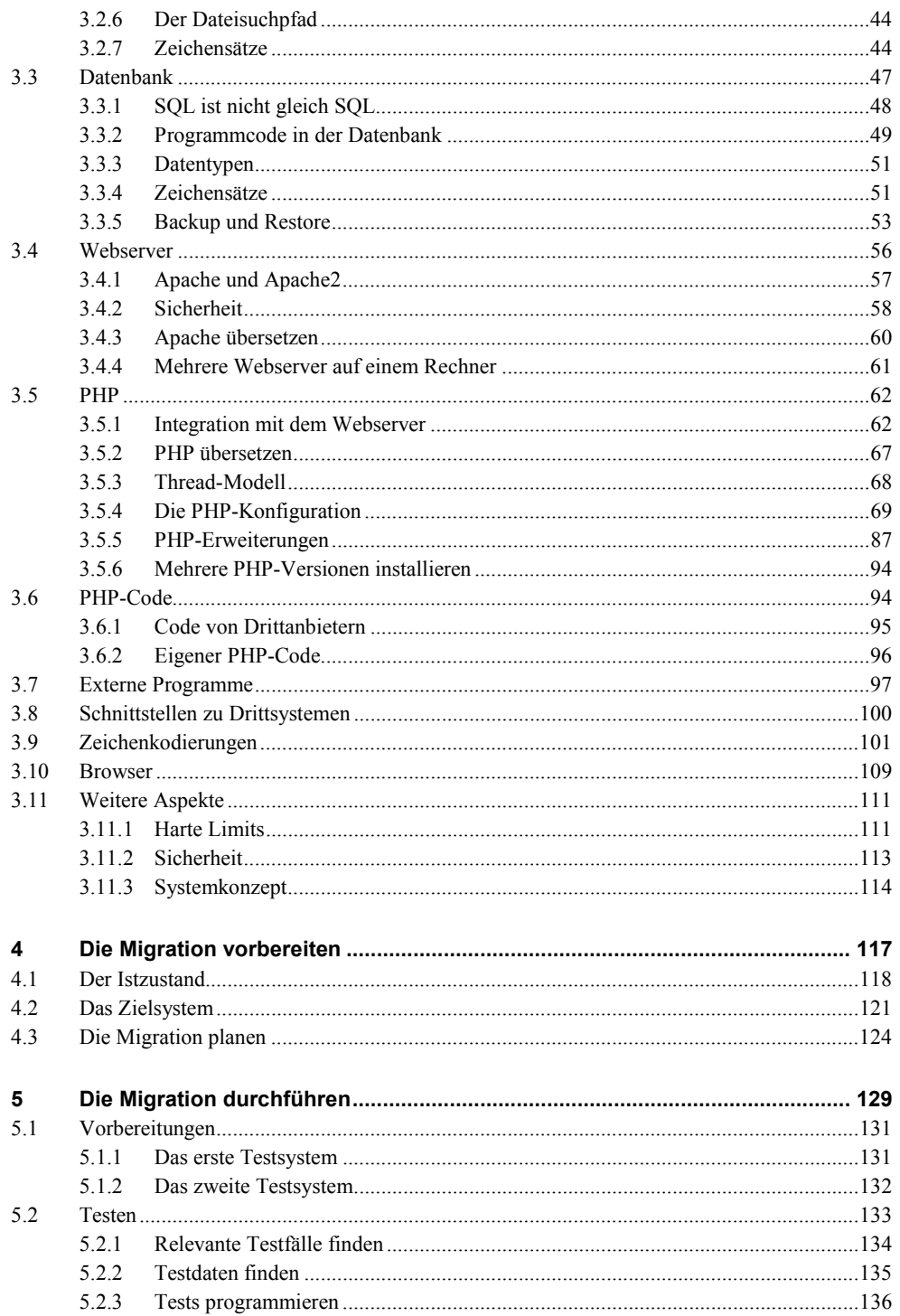

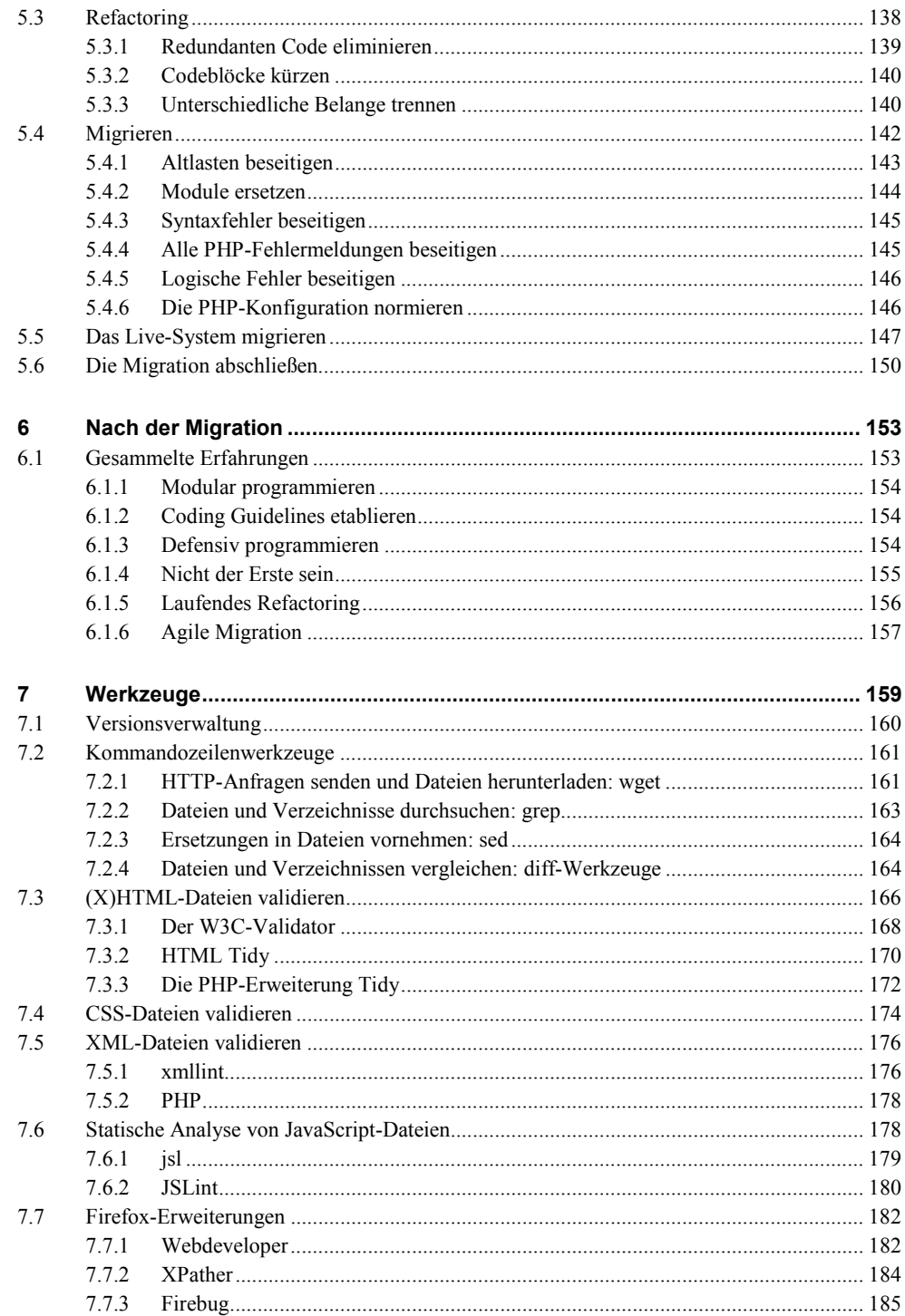

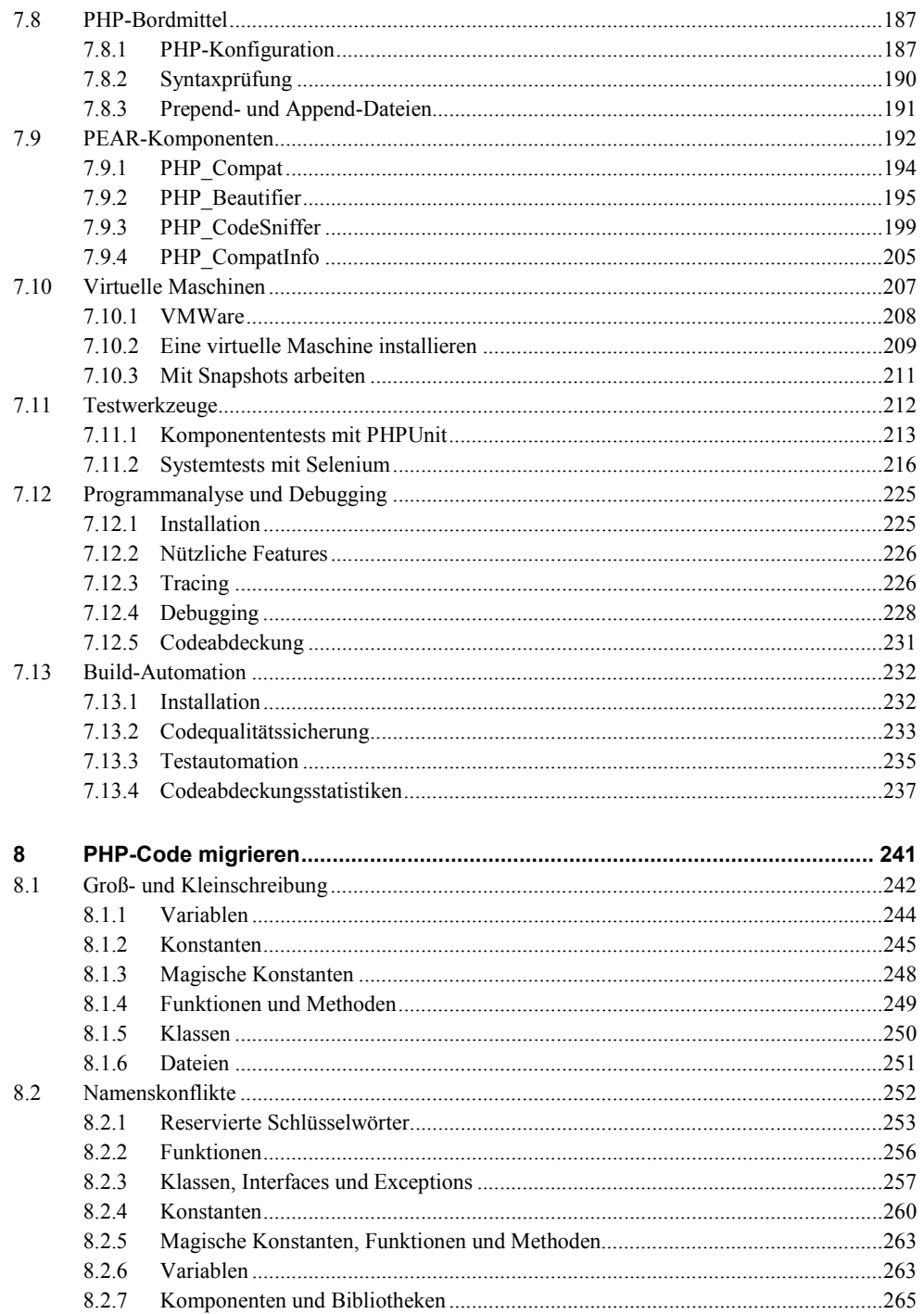

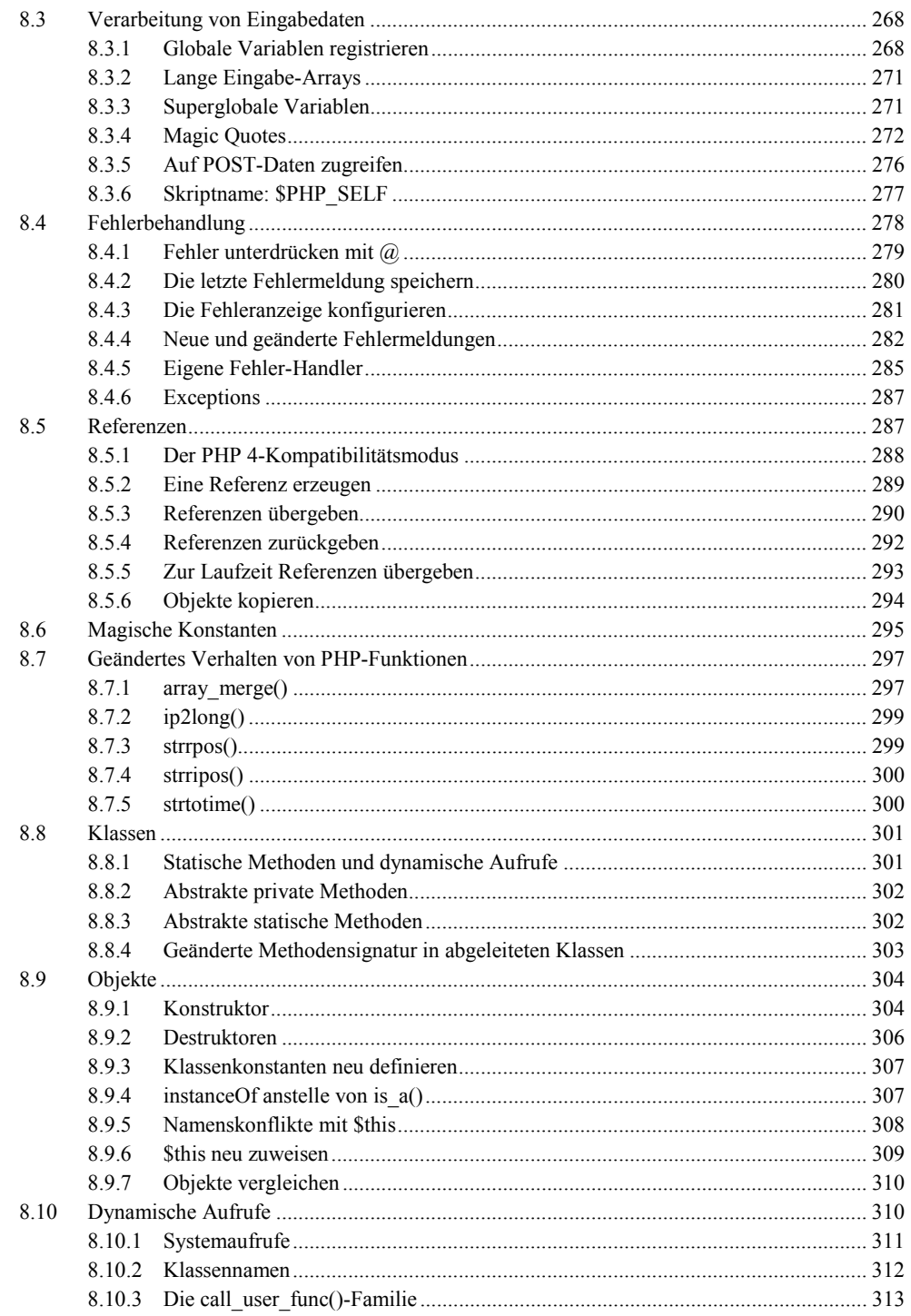

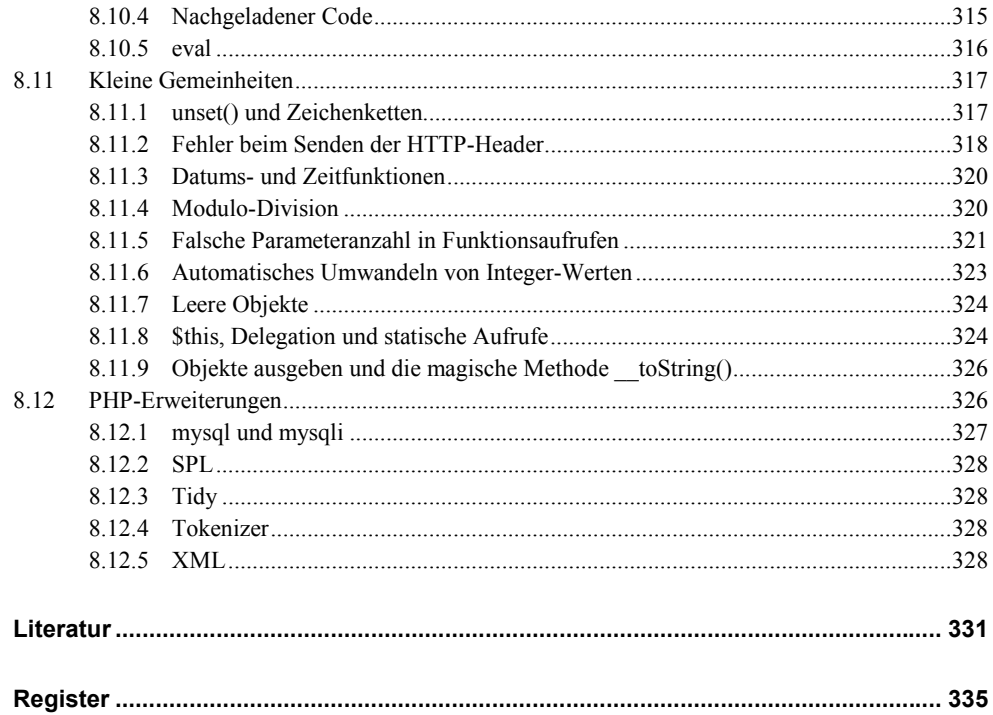